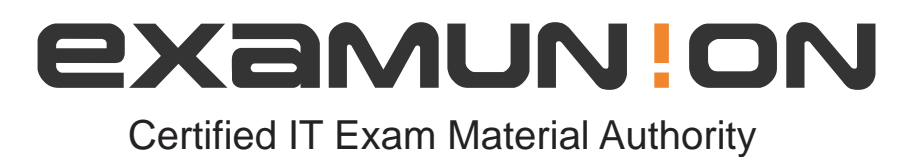

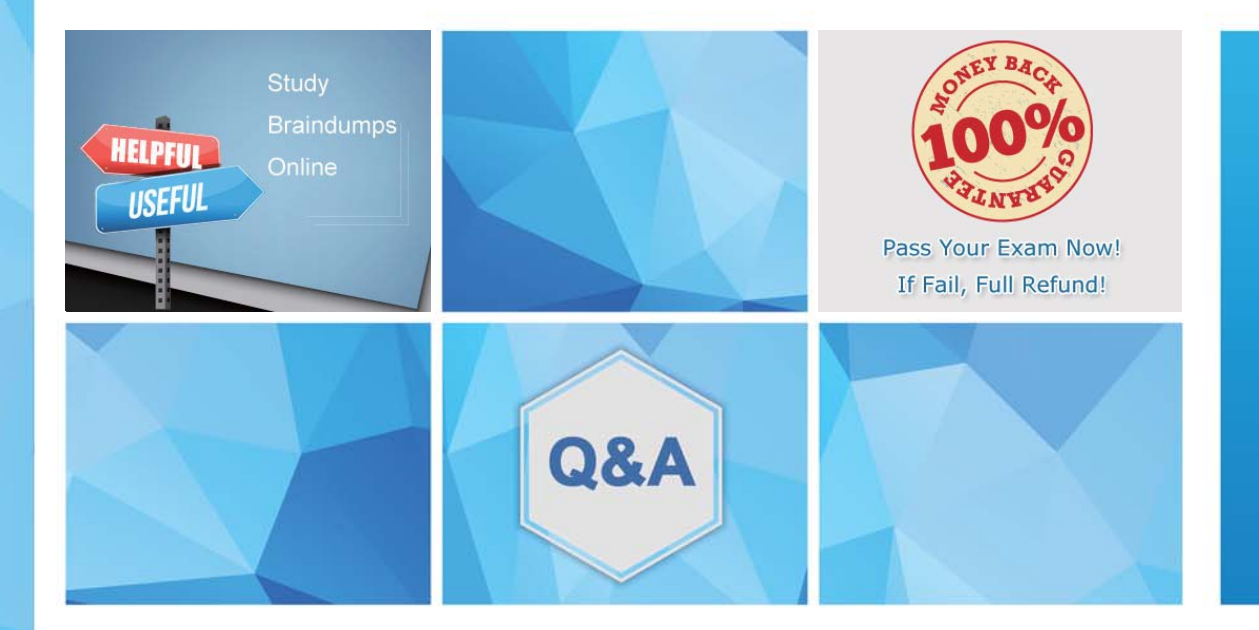

Accurate study guides, High passing rate! We offer free update service for one year! http://www.examunion.com

# **Exam** : **9A0-393**

# **Title** : : Adobe Campaign Architect Exam

# **Version** : DEMO

- 1.How do you move a tab from the navigation pane to its own floating panel?
- A. Control-click (Windows) or Command-click (Mac OS) the tab
- B. choose View > Navigation Tabs > Reset Tabs
- C. Alt-click (Windows) or Option-click (Mac OS) the tab
- D. drag the tab from the navigation pane to the document pane

#### **Answer:** D

- 2.What is the purpose of the ISO standard PDF/X workflow?
- A. It is used for the creation of PDF documents with multimedia content.
- B. It assures that prepress information is correctly represented in a PDF document.
- C. It is a standard for archiving metadata.
- D. It is an Internet standard for sending fax documents.

#### **Answer:** B

- 3.What is the purpose of the permissions password in a PDF document?
- A. It sets the document so that it can be printed.
- B. It enables a user with the password to reset the permissions in a protected file.
- C. It unlocks the document for viewing.
- D. It ensures that the file is accessible to the visually impaired.

## **Answer:** B

4.You create a document that contains complex overlapping transparency of pixel-based images. Which Highlight option in the Flattener Preview previews objects that are the source of this transparency?

- A. Transparent Objects
- B. Rasterized Complex Regions
- C. All Affected Objects
- D. Non-Transparent Objects

## **Answer:** A

5.How should you respond to highlighted areas indicating that a rich black object will overprint in a PDF document?

- A. adjust the Trapping settings in the Output Panel
- B. deselect Rich Black in the Output Preview dialog box
- C. convert spot colors to process in the Ink Manager
- D. convert rich black to process black in the source file

## **Answer:** D